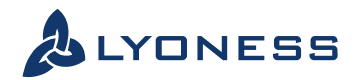

# **SAMPLE CODES**

Lyoness Tracking Implementation

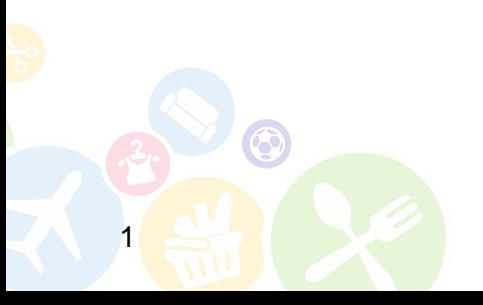

LYONESS.COM

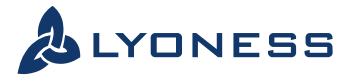

# EXAMPLE CODES

# **JSP Redirect**

<%

```
// Default landing page 
//
```

```
String defaultUrl = "http://www.example.com/";
```

```
// The domain under which this script is installed 
//
```

```
String domain = "example.com"; 
if (request.getParameter("tduid") != null && 
!request.getParameter("tduid").equals(""))
```
{

```
Cookie cookie = new Cookie("TRADEDOUBLER", request.getParameter("tduid")); cookie.setMaxAge(60 * 60 * 24 * 365); 
cookie.setDomain("." + domain); cookie.setPath("/"); 
response.addCookie(cookie);
```
// If you do not use the built-in session functionality in JSP, modify // the following expression to work with your session handling routines. //

session.setAttribute("TRADEDOUBLER", request.getParameter("tduid"));

```
}
```

```
String url = null; 
String queryString = request.getQueryString(); 
if (queryString != null)
{ 
          int urlIndex = -1; 
          urlIndex = queryString.indexOf("url"); 
          if (urlIndex > -1) 
                    url = java.net.URLDecoder.decode(queryString.substring(urlIndex + 4), 
"UTF-8"); 
} 
if (url == null ||url.equals(""))
          url = defaultUrl;
```
response.sendRedirect(url);

%>

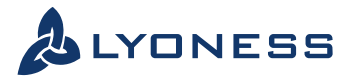

# **JSP Trackback**

<%@ page import="com.tradedoubler.general.md5.\*" %> <%

// the above import must be in your classpath! // your organization ID // String organization = "xxxx";

// your checksum code //

# String checksumCode = "xxxx";

// Value of the sale. // Leave as "0.00" if not applicable. //

# String orderValue = "0.00";

// Currency of the sale. // Leave as "EUR" if not applicable. // String currency = "EUR";

// Event ID //

# String event = "xxxx";

// Event type: // true = Sale // false = Lead //

# boolean isSale = true;

// Encrypted connection on this page: // true = Yes (https) // false = No (http) // boolean isSecure = true;

// Here you must specify a unique identifier for the transaction. // For a sale, this is typically the order number. //

### String orderNumber = "xxxxxxxx";

// If you do not use the built-in session functionality in JSP, modify // the following expressions to work with your session handling routines. //

String tduid = "";

### if (session.getAttribute("TRADEDOUBLER") != null) tduid = (String) session.getAttribute("TRADEDOUBLER");

// OPTIONAL: You may transmit a list of items ordered in the reportInfo // parameter. See chapter reportInfo for details.

#### // String reportInfo = ""; reportInfo = java.net.URLEncoder.encode(reportInfo, "UTF-8");

/\*\*\*\*\* IMPORTANT: \*\*\*\*\*/ /\*\*\*\*\* In most cases, you should not edit anything below this line. \*\*\*\*\*/ /\*\*\*\*\* Please consult with TradeDoubler before modifying the code. \*\*\*\*\*/

### Cookie[] cookies = request.getCookies();

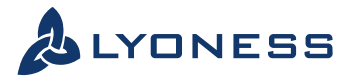

```
if (cookies != null) { 
         for (int i = 0; i < cookies.length; i++) {
                  if (cookies[i].getName().equals("TRADEDOUBLER")) { 
                           if (cookies[i].getValue() != null) { 
                                     tduid = cookies[i].getValue(); 
                           } 
                  } 
         } 
} 
String domain, checkNumberName; 
String scheme, trackBackUrl; 
if (isSale) { 
         domain = "tbs.tradedoubler.com"; 
         checkNumberName = "orderNumber"; 
} else { 
         domain = "tbl.tradedoubler.com"; 
         checkNumberName = "leadNumber"; 
         orderValue = "1"; 
} 
MD5 md5 = new MD5();
md5.Init(); 
md5.Update(checksumCode + orderNumber + orderValue); 
String checksum = "v04" + md5.asHex(); 
if (isSecure) 
         scheme = "https"; 
else 
         scheme = "http"; 
trackBackUrl = scheme + "://" + domain + "/report" 
                  + "?organization=" + organization 
                  + "&event=" + event
                  + "&" + checkNumberName + "=" + orderNumber
                  + "&checksum=" + checksum 
                  + "&tduid=" + tduid
                  + "&reportInfo=" + reportInfo;
if (isSale) { 
         trackBackUrl 
                  += "&orderValue=" + orderValue
                  + "&currency=" + currency;
} 
%> 
<img src="<%=trackBackUrl%>" alt="" style="border: none" />
```
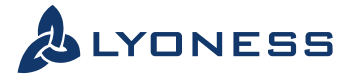

# **JavaScript - Redirect**

```
<script type="text/javascript"> 
function setCookie(name, value, expires, path, domain, secure) 
{ 
          var today = new Date (); 
          today.setTime( today.getTime() ); 
          if ( expires ) 
                    { 
                    expires = expires * 1000 * 60 * 60 * 24; 
                    } 
          var expires_date = new Date( today.getTime() + (expires) ); 
          document.cookie= name + "=" + escape(value) + 
          ((expires) ? "; expires=" + expires_date.toGMTString() : "") + ((path) ? "; path=" + path : "") + ((domain) ? "; domain=" + domain : "") 
          + ((secure) ? "; secure" : ""); 
} 
function getVar(name) 
{ 
          get_string = document.location.search; 
          return_value = ''; 
          do 
                    { 
                    name_index = get_string.indexOf(name + '='); 
                    if(name_index != -1) 
                              { 
                              get_string = get_string.substr(name_index + name.length + 1, get_string.length -name_index); 
                              end of value = get string.indexOf('&');
                              if(end_of_value != -1) 
                                         { 
                                         value = get_string.substr(0, end_of_value); 
                                         }
                              else 
                                         { 
                                         value = get_string;
                                        }
                              if(return_value == '' || value == ')
                                         { 
                                        return_value += value;
                                         }
                              else 
                                         { 
                                        return value += ', ' + value;
                                        }
                              }
                    }
          while(name_index != -1) 
                    { 
                    space = return_value.indexOf('+');
                    } 
          while (space != -1)
                    { 
                    return_value = return_value.substr(0, space) + ' ' +
return_value.substr(space + 1, return_value.length); 
                    space = return_value.indexOf('+'); 
                    } 
          return(return_value); 
} 
function redirTo() 
{ 
          var strReturn = ""; 
          var strHref = document.location.href; 
          if ( strHref.indexOf("&url=") > -1 )
```
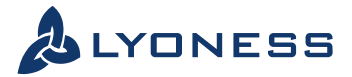

```
{ 
                    strReturn = strHref.substr(strHref.indexOf("&url=")+5); 
                    }
          else 
                    { 
                    strReturn = "http://www.example.com"; 
                    }
                    return strReturn; 
} 
var mytduid = getVar('tduid');
```

```
setCookie('TRADEDOUBLER', mytduid, 365); 
window.location = redirTo(); </script>
```
# **JavaScript – Sales TAG**

```
<!--Begin TradeDoubler tag-->
```

```
function getCookie(name)
```
{

}

```
var dc = document.cookie; var prefix = 
name + "="; var begin = dc.indexOf("; " + prefix); if (begin == -1) 
          \{begin = cl.indexOf(prefix); if (begin != 0) return null;
          }
else 
          { 
          begin += 2;}
var end = document.cookie.indexOf(";", begin); 
if (end == -1) 
          { 
          end = dc.length; 
          } 
return unescape(dc.substring(begin + prefix.length, end));
```
var tduid = getCookie("TRADEDOUBLER");

//Change the org id to the correct one var organization=702505;

//Change event id var event=54860; //The unique number sent to TradeDoubler. This number can be changed to an own, //customized format. var orderNumber = Math.round((new Date().getTime() \* Math.random()));

//Build reportInfo,  $f1 =$  product ID,  $f2 =$  product name,  $f3 =$  product price, // f4 =quantity ordered.

var reportInfo = ""; reportInfo = "f1="+ProductName+"&f2="+ProductID+"&f3="+NumberOfProduct+"&f4="+ProductPrice+"|f1="+P roductName+"&f2="+ProductID+"&f3="+NumberOfProduct+"&f4="+ProductPrice; reportInfo = escape(reportInfo);

document.write("<img src=\"http://tbs.tradedoubler.com/report?organization="+organization+"&event="+event+" &orderNumber="+orderNumber+"&orderValue="+orderValue+"&tduid="+tduid+"&reportInfo="+reportInfo+"\" height=1 width=1 border=0>"); </script>

<!--End TradeDoubler tag-->

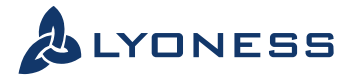

# **Tracking with Flash websites – Redirect**

```
<script type="text/javascript"> 
function setCookie(name, value, expires, path, domain, secure) 
{ 
          var today = new Date(); today.setTime( today.getTime() ); 
          if ( expires ) 
                    { 
                    expires = expires * 1000 * 60 * 60 * 24; 
                    } 
          var expires_date = new Date( today.getTime() + (expires) ); 
          document.cookie= name + "=" + escape(value) + 
          ((expires) ? "; expires=" + expires_date.toGMTString() : "") + 
          ((path) ? "; path=" + path : "") + 
          ((domain) ? "; domain=" + domain : "") + 
          ((secure) ? "; secure" : ""); 
} 
function getVar(name) 
{ 
          get_string = document.location.search; 
          return_value = ''; 
          do 
                    { 
                    name_index = get_string.indexOf(name + '='); 
                    if(name_index != -1) 
                              { 
                               get_string = get_string.substr(name_index + name.length + 1, get_string.length -name_index); 
                               end_of_value = get_string.indexOf('&'); 
                               if(end_of_value != -1) 
                                         { 
                                         value = get_string.substr(0, end_of_value); 
                                         }
                               else 
                                         { 
                                         value = get_string; 
                                         }
                               if(return_value == '' || value == '') 
                                         { return_value += value; 
                                         }
                               else 
                                         { 
                                         return_value += ', ' + value;
                                         } 
                              } 
                    } 
          while(name_index != -1) 
                    { 
                    space = return_value.indexOf('+'); 
                    } 
          while(space != -1) 
                    { return_value = return_value.substr(0, space) + ' +
return_value.substr(space + 1, return_value.length); 
                    space = return_value.indexOf('+');
                    } 
          return(return_value);
} 
function redirTo () 
{ 
          var strReturn = ""; 
          var strHref = document.location.href; 
          if ( strHref.indexOf("&url=") > -1 ) 
                    { 
                    strReturn = strHref.substr(strHref.indexOf("&url=")+5);
```
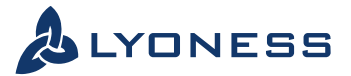

```
}
else 
          { 
          strReturn = "http://www.example.com"; 
          }
return strReturn;
```
var mytduid = getVar('tduid'); setCookie('TRADEDOUBLER', mytduid, 365); window.location = redirTo(); </script>

}

# **In the flash loading page: In the <head> section:**

```
<!--Begin TradeDoubler tag--> 
<script language="JavaScript"> 
function getCookie(name) 
{ 
         var dc = document.cookie; 
         var prefix = name + "=";
         var begin = dc.indexOf("; " + prefix); 
         if (begin == -1)
                   { 
                   begin = dc.indexOf(prefix); 
                   if (begin != 0) return null; 
                   }
         else 
                   { 
                   begin += 2;}
         var end = document.cookie.indexOf(";", begin); 
         if (end == -1){ 
                   end = dc.length; 
                   } 
         return unescape(dc.substring(begin + prefix.length, end)); 
} 
function TdTag () 
{ 
         var tduid = getCookie("TRADEDOUBLER"); 
         var organization=11978; 
         var event=46547; 
         var leadNumber = Math.round((new Date().getTime() * Math.random())); 
         var 
uri="http://tbl.tradedoubler.com/report?organization="+organization+"&event="+event+"& 
leadNumber="+leadNumber+"&orderValue=1&tduid="+tduid+"&currency=EUR&checksum=&reportIn fo=";
         document.getElementById('tb').src = uri; 
} 
</script>
```
<!--End TradeDoubler tag-->

# **In the body section:**

```
<img id="tb" src="http://tbl.tradedoubler.com/images/inv.gif" width="1" height="1">
```
In your Flash movie, on the lead confirmation scene, place the following piece of action script code (This code must be loadable only one time):

getURL("javascript:TdTag()");

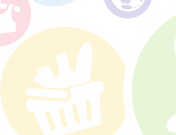

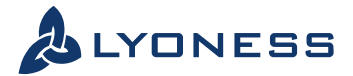

# **Perl Code – Redirect**

#!/usr/bin/perl use strict;

```
use CGI; 
use CGI::Carp qw(fatalsToBrowser); 
use CGI::Cookie; 
use URI::Escape; 
my $query = new CGI; 
# Default landing page 
# 
my $defaultUrl = "http://www.example.com/"; 
# The domain under which this script is installed 
# 
my $domain = "affiliatemarketing.de"; 
# internally used variables, do not change 
# 
my $cookie; my $tduid = "";
my $url = ""; if($query->url_param('tduid') ne "") 
{ 
          my $cookieDomain = "." . $domain; 
          $cookie = $query->cookie(-name=>'TRADEDOUBLER', 
                    -value=>$query->url_param('tduid'), 
                    -expires=>'+1y', 
                    -domain=>$cookieDomain); 
# If you do not use your own session management, you need to pass the 
# tduid throuhout all links on your page. This is needed, 
# if the user has cookies disabled. 
# 
$tduid="tduid=".$query->url_param('tduid'); 
} 
if ($query->url_param('url') eq "") 
{ 
$url = $defaultUrl; 
} 
else 
{ 
# if the redirect url is always encoded use this 
# 
#$url = uri_unescape($query->url_param('url')); 
# if the redirect url might not be encoded use this 
# 
$url = uri_unescape(substr($ENV{QUERY_STRING}, index($ENV{QUERY_STRING},'url') + 
4)); } 
# if $url already contains parameters, add the tduid by using & # else add the tduid by using ? #
if ($url =~ /\?/ && $tduid ne "") 
{ 
$url = $url . "&" . $tduid; 
} else 
{ 
$url = $url . "?" . $tduid; 
} 
print $query->header(-type => 'text/html', 
         -status => '302', 
          -location => $url, 
          -cookie => $cookie);
```
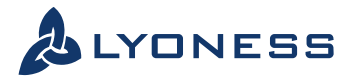

# **Perl Code – Tracking Pixel**

#### #!/usr/bin/perl

use strict; use CGI; use CGI::Carp qw(fatalsToBrowser); use CGI::Cookie; use URI::Escape; use Digest::MD5 qw(md5\_hex);

#### my \$query = new CGI;

# Your organization ID # my \$organization = "xxxx";

# Your checksum code #

#### my \$checksumCode = "xxxx";

# Value of the sale. # Leave as "xxx.xx" if not applicable. #

### my \$orderValue = "xxx.xx";

# Currency of the sale. # Leave as "EUR" if not applicable. #

# my \$currency = "EUR";

# Event ID # my \$event = "xxxx";

# Event type:  $# 1 =$  Sale # 0 = Lead #

# my \$isSale = 1;

# Encrypted connection on this page:  $# 1 = Yes (https)$  $# 0 = No (http)$ #

### my \$isSecure = 1;

# Here you must specify a unique identifier for the transaction. # For a sale, this is typically the order number. #

# my \$orderNumber = "xxxxxxxx";

# If you passed the tduid through your system, we'll take the tduid from # the url

my \$tduid; if(\$query->url\_param('tduid') ne "") {

\$tduid = \$query->url\_param('tduid'); }

# OPTIONAL: You may transmit a list of items ordered in the reportInfo # parameter. See the reportInfo chapter for details. #

#

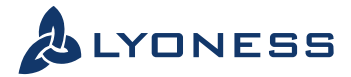

my \$reportInfo = " " ;

```
#***** IMPORTANT: ***# 
#***** In most cases, you should not edit anything below this line. ***#
#***** Please consult with TradeDoubler before modifying the code. ***# 
$reportInfo = uri_escape($reportInfo);
my %cookies = fetch CGI: :Cookie; 
if( $cookies{'TRADEDOUBLER'}->value ne "") 
{ 
$tduid = $cookies{'TRADEDOUBLER'}->value; 
} 
my $domain; 
my $checkNumberName; 
if ($isSale) 
{ 
$domain = "tbs.tradedoubler.com"; 
$checkNumberName = "orderNumber"; 
} 
else 
{ 
$domain = "tbl.tradedoubler.com"; 
$checkNumberName = "leadNumber"; 
$orderValue = "1"; 
}
my $checksum = "v04" . md5_hex($checksumCode . $orderNumber . $orderValue); 
my $scheme; 
if ($isSecure) 
{ 
        $scheme = "https";
} 
else
{ $scheme = "http";
}
my $trackBackUrl = $scheme . "://" . $domain . "/report" 
. "?organization=" . . $organization
. "&event=" . $event
                 . "&" . "=" . $orderNumber 
                 . "&checksum=" . $checksum 
                 . "&tduid=" . $tduid
                 . "&reportInfo=" . $reportInfo; 
if ($isSale) 
} 
StrackBackUrl
.= "&orderValue=" . $orderValue 
. "&currency=" .$currency;
} 
my $trackbackImage = "<img src=\"" . $trackBackUrl . "\" alt=\"\" style=\"border:
none\" />"; 
# DEBUG OUTPUT 
# 
print $query->header; 
print $query->start_html(); 
print "<!--\n" . $trackbackImage . "\n-->";
print $query->end_html;
```
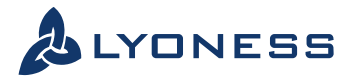

# **PHP Code - Redirect**

#### <?php

```
// Default landing page 
// 
$defaultUrl = "http://www.example.com/"; 
// The domain under which this script is installed 
// 
$domain = "example.com"; 
if (!empty($_GET["tduid"])) 
{ 
         $cookieDomain = "." . $domain; 
         setcookie("TRADEDOUBLER", $_GET["tduid"], 
                   (time() + 3600 * 24 * 365), "/", $cookieDomain); 
                   // If you do not use the built-in session functionality in PHP, modify 
                   // the following expression to work with your session handling routines. 
                   // 
         $_SESSION["TRADEDOUBLER"] = $_GET["tduid"]; 
} 
if (empty($_GET["url"])) 
         $url = $defaultUrl;
```
else

\$url = urldecode(substr(strstr(\$\_SERVER["QUERY\_STRING"], "url"), 4)); header("Location: " . \$url);

?>

# **PHP Code – Tracking Pixel**

# <?php

```
// Your organization ID
```
#### // \$organization = "xxxx";

// Your checksum code // \$checksumCode = "xxxx";

// Value of the sale. // Leave as "0.00" if not applicable. // \$orderValue = "0.00";

// Currency of the sale. / / Leave as "EUR" if not applicable. // \$currency = "EUR";

// Event ID

// \$event = "xxxx";

// Event type: // true = Sale // false = Lead //

\$isSale = true;

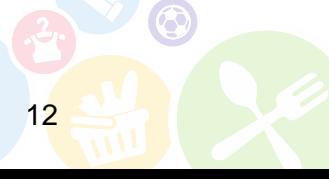

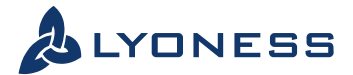

```
// Encrypted connection on this page: 
// true = Yes (https) 
// false = No (http)
// 
$isSecure = true;
```
// Here you must specify a unique identifier for the transaction. // For a sale, this is typically the order number. // \$orderNumber = "xxxxxxxx";

```
// If you do not use the built-in session functionality in PHP, modify 
// the following expressions to work with your session handling routines.
```

```
// 
$tduid = ""; if 
(!empty($_SESSION["TRADEDOUBLER"])) 
$tduid = $_SESSION["TRADEDOUBLER"];
```

```
// OPTIONAL: You may transmit a list of items ordered in the reportInfo 
// parameter. See the chapter reportInfo for details. 
// 
$reportInfo = ""; $reportInfo = 
urlencode($reportInfo); 
/***** IMPORTANT: *****/ 
/***** In most cases, you should not edit anything below this line. *****/ 
/***** Please consult with TradeDoubler before modifying the code. *****/
```
# if (!empty(\$\_COOKIE["TRADEDOUBLER"]))

```
$tduid = $_COOKIE["TRADEDOUBLER"]; 
if ($isSale) 
{ 
        $domain = "tbs.tradedoubler.com"; 
        $checkNumberName = "orderNumber"; 
} 
else 
{ 
        $domain = "tbl.tradedoubler.com"; 
        $checkNumberName = "leadNumber"; 
        $orderValue = "1"; 
} 
$checksum = "v04" . md5($checksumCode . $orderNumber . $orderValue); 
if ($isSecure) 
        $scheme = "https"; 
else 
        $scheme = "http"; 
$trackBackUrl = $scheme . "://" . $domain . "/report" 
                 . "?organization=" . $organization
                 . "&event=" . $event
                 . "&" . $checkNumberName . "=" . $orderNumber<br>& $checksum . "&amp;checksum=" .
                 . "&checksum=" . $checksum 
                 . "&tduid="
                 . "&reportInfo=" . $reportInfo;
if ($isSale) 
{ 
        StrackBackUrl
                 .= "&orderValue=" .$orderValue 
                 .= "&currency=" .$currency;
} 
echo "<img src=\"" . $trackBackUrl . "\" alt=\"\" style=\"border: none\" />";
?>
```
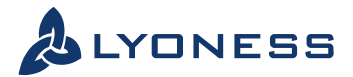

# **VB.NET Code – Redirect**

#### <%@Page Language="VB"%><%

' Default landing page

```
' 
Dim defaultUrl As String = "http://www.example.com/"
```
' The domain under which this script is installed '

Dim domain As String = "example.com"

If Request.QueryString("tduid") <> "" Then

```
Dim cookieDomain As String = "." & domain 
Dim cookie As New HttpCookie("TRADEDOUBLER") 
         cookie.Value = Request.QueryString("tduid") 
         cookie.Expires = DateTime.Now.AddDays(365) 
         cookie.Domain = cookieDomain 
         cookie.Path = "/" 
         Response.Cookies.Add(cookie)
```
' If you do not use the built-in session functionality in ASP.NET, modify ' the following expression to work with your session handling routines.

#### Session("TRADEDOUBLER") = Request.QueryString("tduid")

End If

'

```
Dim url As String 
If Request.QueryString("url") <> "" Then 
          Dim writer As New System.IO.StringWriter 
          url = Right(Request.RawUrl, _ 
                    (Len(Request.RawUrl) -InStr(1, Request.RawUrl, "url")) -3) 
          Server.UrlDecode(url, writer) url = writer.toString() 
Else 
          url = defaultUrl
```
End If

Response.Redirect(url) %>

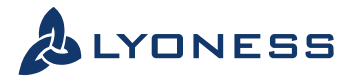

# **VB.NET Code – Tracking Pixel**

#### <%@Page Language="VB"%><% <%

' Your organization ID

#### ' Dim organization As String = "xxxx"

' Your checksum code

#### ' Dim checksumCode As String = "xxxx"

' Value of the sale. ' Leave as "0.00" if not applicable.

#### Dim orderValue As String = "0.00"

' Currency of the sale. ' Leave as "EUR" if not applicable. '

#### Dim currency As String = "EUR"

' Event ID ' Dim eventId As String = "xxxx"

' Event type:

'

- ' True = Sale
- ' False = Lead

'

'

#### Dim isSale As Boolean = True

' Encrypted connection on this page:

' True = Yes (https)

' False = No (http)

#### Dim isSecure As Boolean = True

' Here you must specify a unique identifier for the transaction. ' For a sale, this is typically the order number.

#### ' Dim orderNumber As String = "xxxxxxxx"

' If you do not use the built-in session functionality in ASP.NET, modify ' the following expressions to work with your session handling routines. '

#### Dim tduid As String If Not Session.Item("TRADEDOUBLER") Is Nothing Then tduid = Session.Item("TRADEDOUBLER") End If

' OPTIONAL: You may transmit a list of items ordered in the reportInfo ' parameter. See chapter reportInfo for details.

#### Dim reportInfo As String reportInfo = Server.UrlEncode(reportInfo)

'\*\*\*\*\* IMPORTANT: \*\*\*\*\*

'\*\*\*\*\* In most cases, you should not edit anything below this line. \*\*\*\*\*

'\*\*\*\*\* Please consult with TradeDoubler before modifying the code. \*\*\*\*\*

### If Not Request.Cookies("TRADEDOUBLER") Is Nothing Then tduid = Request.Cookies("TRADEDOUBLER").Value

End If

'

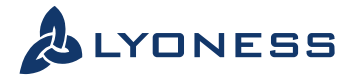

```
Dim domain, checkNumberName As String 
Dim scheme, trackBackUrl As String
If isSale 
         domain = "tbs.tradedoubler.com" 
         checkNumberName = "orderNumber" 
Else 
         domain = "tbl.tradedoubler.com" 
         checkNumberName = "leadNumber" orderValue = "1" 
End If 
Dim checksumInput As String = checksumCode & orderNumber & orderValue 
Dim md5Crypto As New System.Security.Cryptography.MD5CryptoServiceProvider() 
Dim bytes As Byte () = md5Crypto.ComputeHash(New 
System.Text.UTF8Encoding ().GetBytes(checksumInput)) 
Dim checksum As String = "v04" 
For Each singleByte As Byte In bytes checksum &= singleByte.ToString("x2") 
Next 
If is Secure 
         scheme ="https" 
Else 
         scheme ="http" 
End If 
trackBackUrl = scheme & "://" & domain & "/report" _ 
                  & "?organization=" & organization _ 
                  & "&event=" & eventId _ & "&"
                  & "&orderNumber & "=" & orderNumber _ 
                  & "&checksum=" & checksum _
                  & "&tduid=" & tduid _
                  & "&reportInfo=" & reportInfo
If isSale 
         trackBackUrl _ 
                  &= "&orderValue=" & orderValue _
                  & "&currency=" & currency
End If
```
Response.Write("<img src=""" & trackBackUrl & """ alt="""" style=""border: none"" />") %>